2017/6/26 Ver 2.00

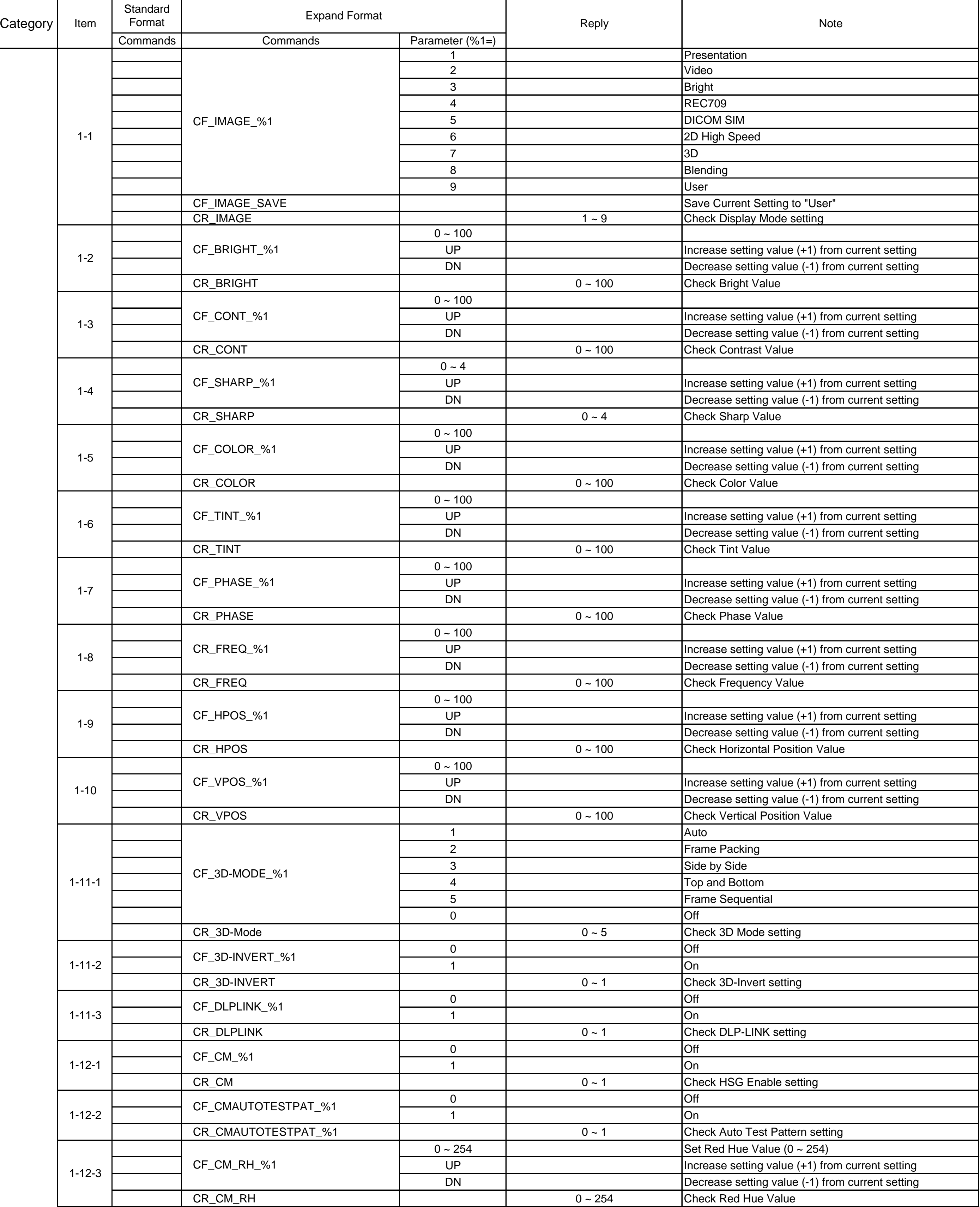

## **RS232C Command List for EK-620U/621W/625U**

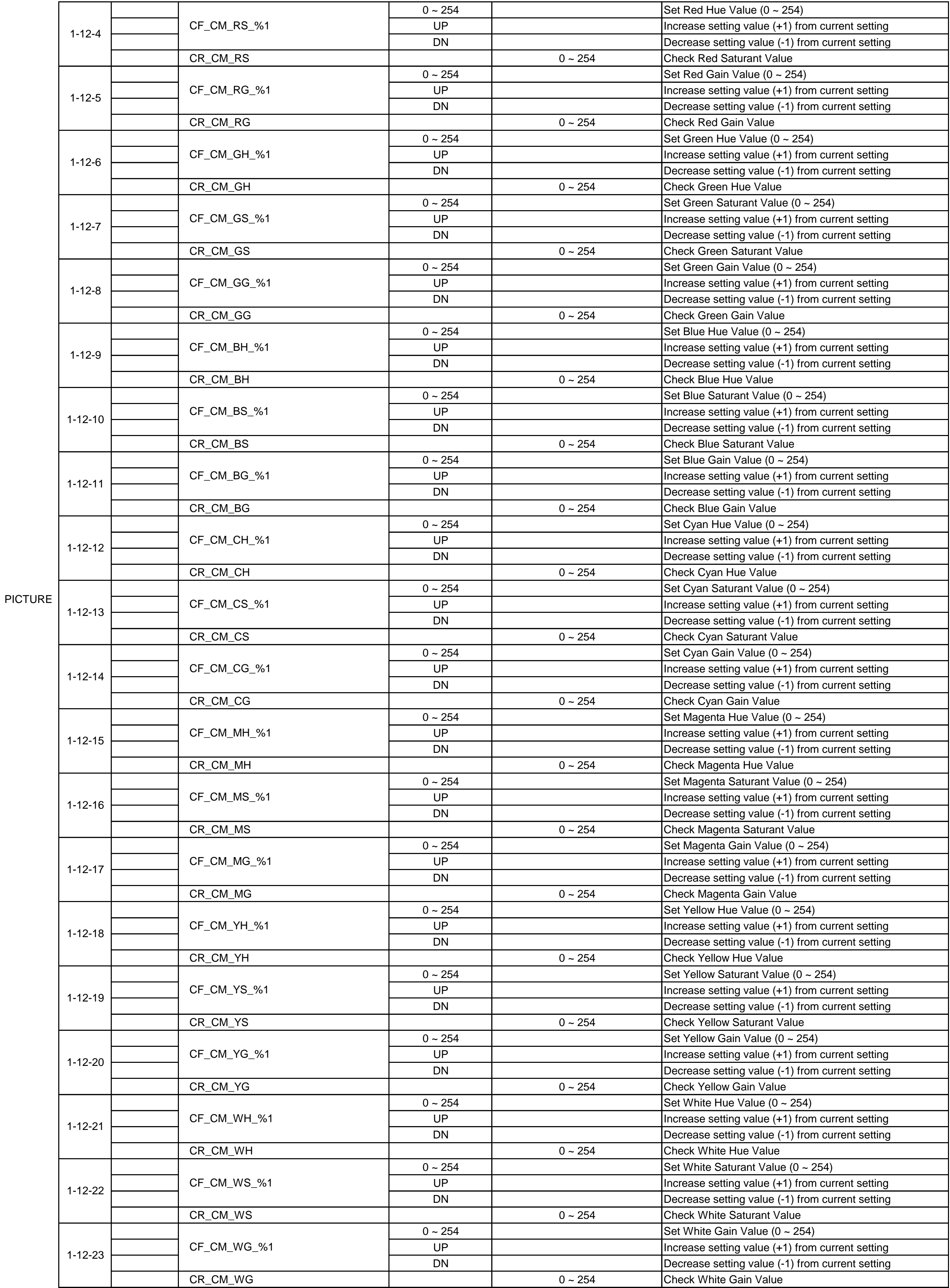

![](_page_2_Picture_536.jpeg)

![](_page_3_Picture_567.jpeg)

![](_page_4_Picture_547.jpeg)

![](_page_5_Picture_554.jpeg)

Remote  $\overline{\mathsf{C}}$ 

![](_page_6_Picture_566.jpeg)

![](_page_6_Picture_567.jpeg)

![](_page_6_Picture_568.jpeg)